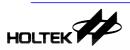

# HT46RB70 USB Bulk Transfer

D/N: HA0108E

#### Introduction

This project uses the USB full speed transmission. The IC device body is the HT46RB70. In this application the HT46RB70 uses the Bulk mode with PC application software to read back the data.

The project uses the users self defined driver program.

- Use USB Bulk to transmit data to the HT46RB70
- Use USB Bulk to receive data transmitted back from the HT46RB70

#### Channel choices:

EP0 : Control Input

• EP3 : Bulk Input

• EP5 : Bulk Output

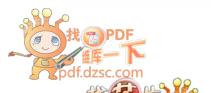

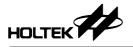

## **Application Circuit**

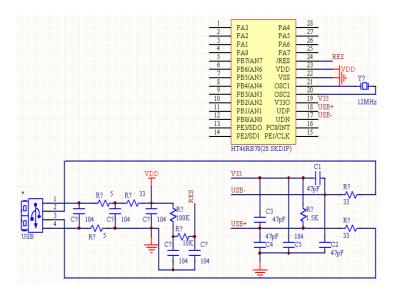

## **PC Terminal Application Program Interface**

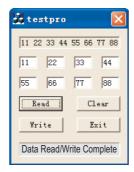

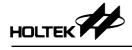

### File Explanation

• MACRO.H

This main file defines the engineering variables, common measurements and the macro definitions

INITIATE.ASM

This ASM file controls the register intialisation

• USB\_ISR.ASM

This ASM file is the USB interrupt service subroutine, when a USB interrupt occurs, the program will jump here

• USB\_LIB.ASM

This ASM file contains the read/write subroutines for the FIFO

• STANDARD REQUEST.ASM

This ASM file contains the 11 standard USB defined standard driver requests subroutine

• DESCRIPTOR.ASM

This ASM file contains the descriptor definitions

#### **Controlling the Display Interface**

Read

Read data from the USB device and display

Write

Write the data from the editing area to the USB device

Clear

Clear the data from the display area

- Exit
- Display Area

Displays the data read back from the USB device in Hex format

· Editing area

Input the data to be transmitted to the USB in Hex format

• Status Bar

Display the status

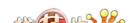